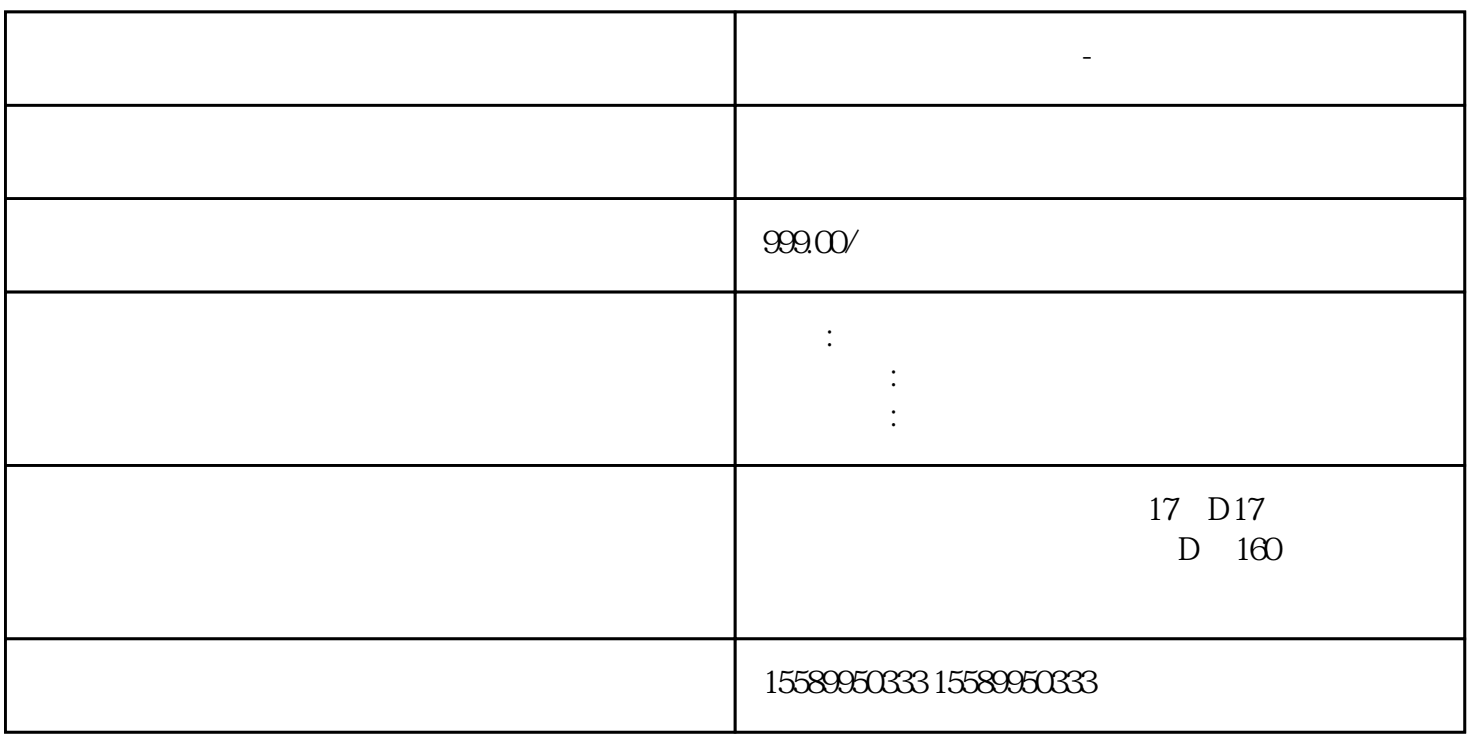

**玉林做工程造价的条件-预算暂估**

 $3$ jiguan857<br>4

 $4\,$ 

1 and  $\lambda$ 

 $\frac{3}{4}$ 

工进度同步进行。玉林做工程造价的条件-预算暂估

 $1$  (2)  $\lambda$